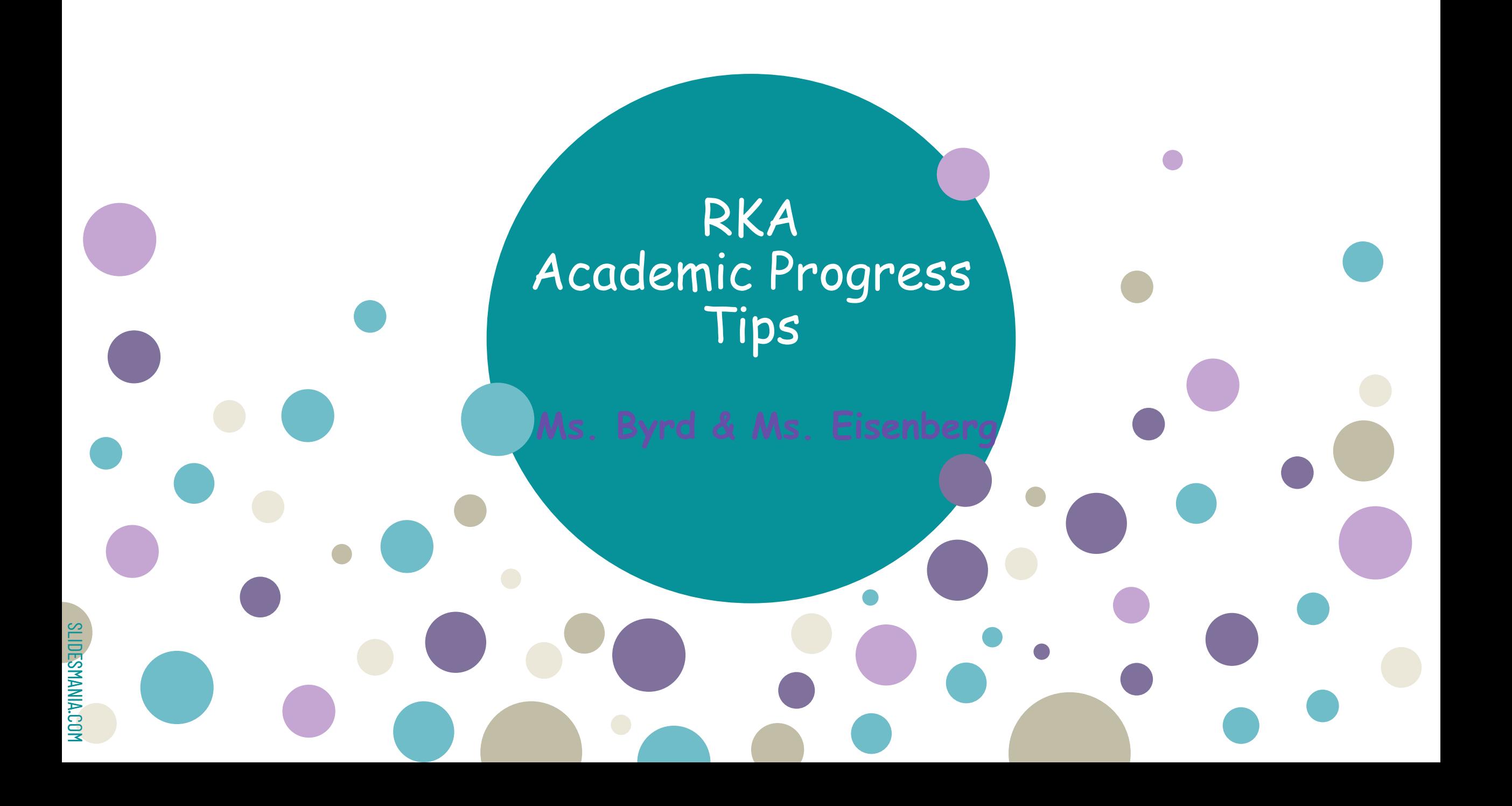

### Receiving an "NX" Grade

As per the Department of Education receiving an "NX" as a grade means:

- Students receive an 'NX' in place of failing grades.
- Students receive an 'NX' if there is insufficient work to calculate a final grade.

Receiving an "NX" for the 1st Marking Period still allows you to change that grade into a numeric grade for the semester (not the 1st marking period). At the end of the semester you'll able to earn a credit in that course.

Receiving an "NX" grade for the semester means you may not get a credit for that course until you've completed all required assignments.

#### Is there anything I can do to change the "NX" grade? YES There Is!!

- Communicate with the teacher from the class you've received an "NX"
- Schedule to meet with your teachers during their office hours
- Complete all assignments before the semester is over (DO NOT wait until the end of the semester to ask for help or complete assignments)
- **●** Attend all zoom classes

SLIDESMANIA.COM

SLIDESMANIA.COM

- Communicate with your School Counselor (Ms. Byrd or Ms. Eisenberg)
- If you received an "NX" grade for the prior semester (last school year and/or summer school) you were provided with that course in your google classroom & Pupil Path to make up all required missing assignments. You must join the class TODAY and begin completing the assignments posted. (if you do not see it, email your School Counselor TODAY)

# Friendly Reminders

- Make sure you have registered your new email **(@nycstudents.net)** to PupilPath so you are able to check your attendance, report card, missing assignments, and your schedule . You can also communicate with your teachers through PupilPath. If you have not registered your new email to your PupilPath account, you can request your registration form by emailing your School Counselor
- Check your Google classroom daily for all assignments posted.
- Make sure you attend **all** your zoom classes (1st period zoom class is **where your daily attendance will be taken by your teacher, make sure you attend)**Attendance is very important and is a portion of your grade. This is the only way your attendance is being counted.
- **DO NOT USE R KIDS AWAKE unless your 1st period teacher is absent and has instructed you to use R KIDS AWAKE.**

## Managing Your Time

- Actively use your google calendar
	- Always input important dates, class schedule time, deadlines on your planner/calendar and create a To-Do List to figure out what's the most important and due the soonest.
	- Check your @nycstudents.net email, google classroom and PupilPath accounts regularly (at least once a day)
- Create and set up a daily schedule that may include; study time, homework time, personal time and break time **(Yes, we all need a little break (10-15 minutes) to practice Self-Care)**
- Set alarms and reminders (you don't want to be late) for school, zoom meetings and/or deadlines
- Set weekly goals to check all assignments and complete it in a timely manner.

Managing your time is one of the best ways to keep yourself organized

## School Counselor Contact Information

Ms. Byrd- 9th -12th Grades- Last Names A-K [Jbyrd2@schools.nyc.gov](mailto:Jbyrd2@schools.nyc.gov) Google Voice#: 631-509-2573

Ms. Eisenberg- 9th -12th Grades-Last Names L-Z [meisenb@schools.nyc.gov](mailto:meisenb@schools.nyc.gov) Google Voice#: 845-581-0092

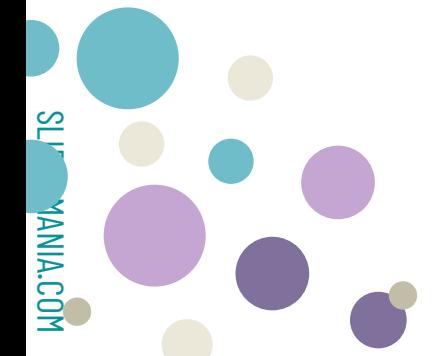

**We're available by phone Mondays-Fridays from 8:00 am-3:00 pm**

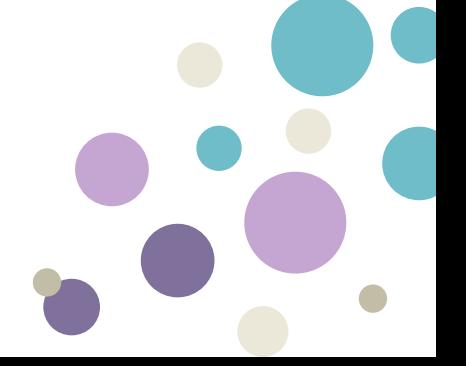

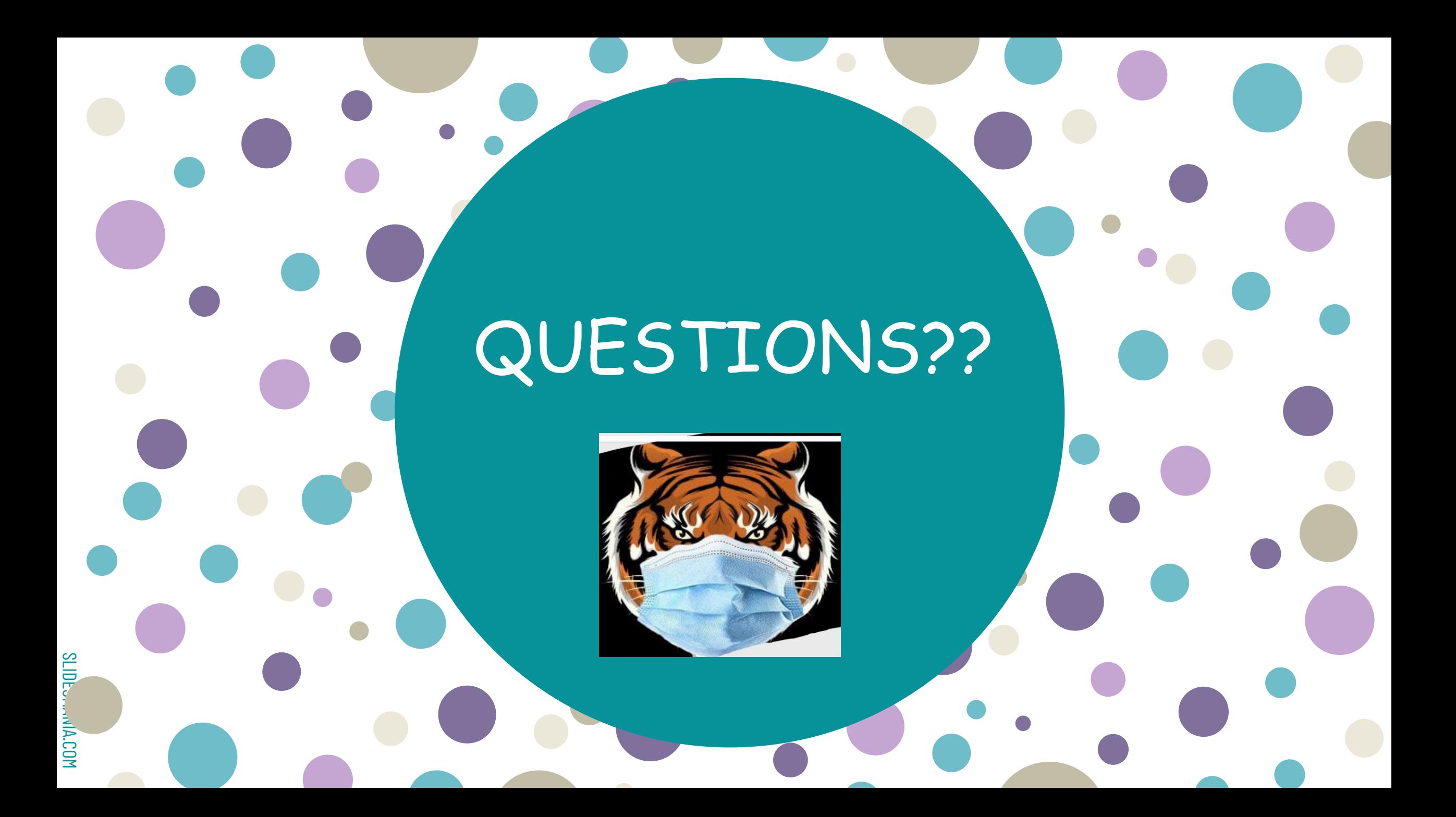